## **DEPARTMENT OF COMMERCE AND COMPUTER APPLICATIONS**

# **COMMERCE CLUB**

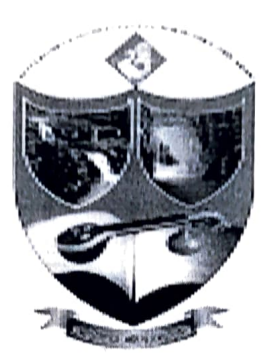

### A REPORT ON THE

### "CERTIFICATE COURSE IN BASIC COMPUTER SKILLS"

### **For B.Com. III Year Students**

From 10<sup>th</sup> December 2016 to 10<sup>th</sup> January 2017

Time: 4:00 to 5:00

**Venue: Computer Applications Lab** 

# **GOVERNMENT DEGREE COLLEGE FOR WOMEN ADILABAD (T.S.) - 504001**

**Under Kakatiya University** Accredited by NAAC with "B" Grade

### $2016 - 2017$

# **GOVERNMENT DEGREE COLLEGE FOR WOMEN :: ADILABAD** DEPARTMENT OF COMMERCE & COMPUTER APPLICATIONS **COMMERCE CLUB**

#### **NOTICE**

Date: 01-12-2016

All the B.Com students of this college here by informed that "30 DAY certificate course in Basic Computer Skills" is conducting by the department of commerce and computer application. The course commences from 10<sup>th</sup> December 2016 the duration of course in 30 days. The classes are held 4:00pm to 5:00pm. The course is open for all the students certificate will be awarded to the participants on successful completion of course for further details contact course coordinator Govind.

Lesernal Principal

List of Participants:

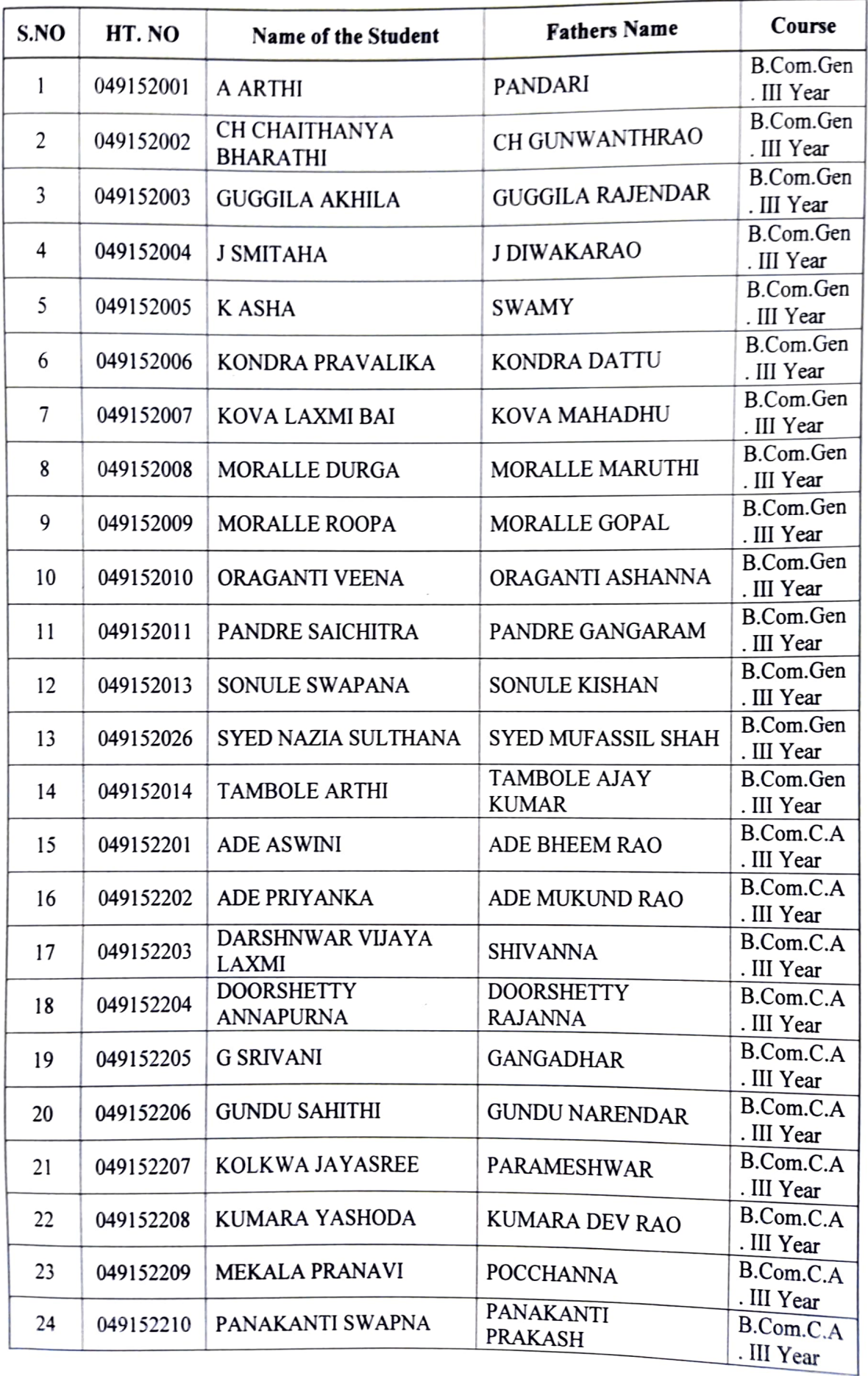

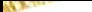

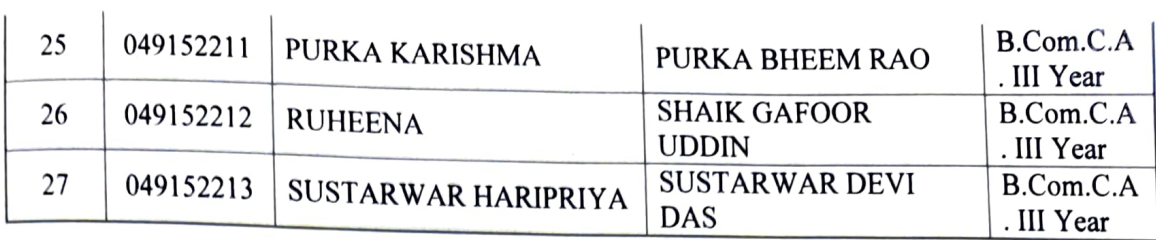

Name of the Course: Certificate Course in Basic Computer Skills

Objectives of the Course: To make the students to acquire the knowledge of computer basics.

### Outcomes of the course:

- The students found it use full for higher courses
- It enabled the students to take good career
- The students felt interested in the content
- The course inculcated analytical approach to the subject

### NO. OF PARTICIPANTS: 27

### LIST OF FACULTY MEMBERS:

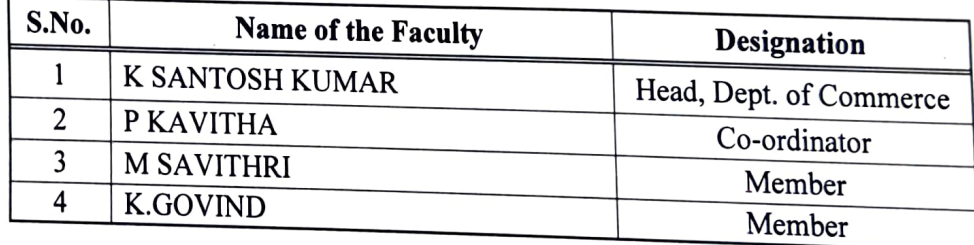

### TARGET LEARNERS: College Students

---. \*\*\*\*

NAME AND DESIGNATION OF THETRAINER: Govind, Lecturer in Computer Applications A BRIEF REPORT:

The Certificate Course Programme commenced with a welcome address by Smt. M.Savithri,Lectu Computer Applications. She welcomed the Trainer P Govind, Lecturer in Computer Applications around 10 years of experience. The sess Commerce and Computer Applications, Sri K Santosh Kumar expressed his gratitude towards the for an enlightening session. A formal vote of thanks was proposed by Ms. K.Arpitha of B.com. (Year

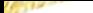

### Course curriculum:

- 1. KNOWING COMPUTER
- 1.0 Introduction
- 1.1 Objectives
- 1.2 What is Computer?
- 1.2.1 Basic Applications of Computer
- 1.3 Components of Computer System
- 1.3.1 Central Processing Unit
- 1.3.2 Keyboard, mouse and VDU
- 1.3.3 Other Input devices
- 1.3.4 Other Output devices
- 1.3.5 Computer Memory
- 1.4 Concept of Hardware and Software
- 1.4.1 Hardware
- 1.4.2 Software
- 1.4.2.1 Application Software
- 1.4.2.2 Systems software
- 1.5 Concept of computing, data and information
- 1.6 Applications of IECT
- 1.6.1 e-governance
- 1.6.2 Entertainment
- 1.7 Bringing computer to life
- 1.7.1 Connecting keyboard, mouse, monitor and printer to CPU
- 1.7.2 Checking power supply
- 1.8 Summary
- 2. OPERATING COMPUTER USING GUI BASED OPERATING SYSTEM
- 2.0 Introduction
- 2.1 Objectives
- 2.2 Basics of Operating System
- 2.2.1 Operating system

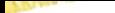

- 2.2.2 Basics of popular operating system (LINUX, WINDOws)
- 2.3 The User Interface
- 2.3.1 Task Bar
- 2.3.2 Icons
- 2.3.3 Menu
- 2.3.4 Running an Application
- 2.4 Operating System Simple Setting
- 2.4.1 Changing System Date And Time
- 2.4.2 Changing Display Properties
- 2.4.3 To Add Or Remove A Windows Component
- 2.4.4 Changing Mouse Properties
- 2.4.5 Adding and removing Printers
- 2.5 File and Directory Management
- 2.5.1 Creating and renaming of files and directories BCC
- 2.6 Common utilities
- 2.7 Summary
- 2.8 Model Answers
- 3. UNDERSTANDING WORD PROCESSING
- 3.0 Introduction
- 3.1 Objectives
- 3.2 Word Processing Basics
- 3.2.1 Opening Word Processing Package
- 3.2.2 Menu Bar
- 3.2.3 Using The Help
- 3.2.4 Using The Icons Below Menu Bar

.............

- 3.3 Opening and closing Documents
- 3.3.1 Opening Documents
- 3.3.2 Save and Save as
- 3.3.3 Page Setup
- 3.3.4 Print Preview
- 3.3.5 Printing of Documents
- 3.4 Text Creation and manipulation
- 3.4.1 Document Creation
- 3.4.2 Editing Text
- 3.4.3 Text Selection
- 3.4.4 Cut, Copy and Paste
- 3.4.5 Spell check
- 3.4.6 Thesaurus
- 3.5 Formatting the Text
- 3.5.1 Font and Size selection
- 3.5.2 Alignment of Text
- 3.5.3 Paragraph Indenting
- 3.5.4 Bullets and Numbering
- 3.5.5 Changing case
- 3.6 Table Manipulation
- 3.6.1 Draw Table
- 3.6.2 Changing cell width and height
- 3.6.3 Alignment of Text in celi
- 3.6.4 Delete/ Insertion of row and column
- 3.6.5 Border and shading
- 3.7 Summary
- 4. USING SPREAD SHEET
- 4.0 Introduction
- 4.1 Objectives
- 4.2 Elements of Electronic Spread Sheet
- 4.2.1 Opening of Spread Sheet
- 422 Addressing of Cell
- 423 Printing of Spread Sheet
- 24 Saving Workbooks
- 43 Manipulation of Cells
- $A<sub>4</sub>$ ,  $B<sub>4</sub>$ . I Entering Text, Numbers and Dates
- 4.3.2 Creating Text, Number and Date Series
- 4.3.3 Editing Worksheet Data
- 4.3.4 Inserting and Deleting Rows, Column
- 4.3.5 Changing Cell Height and Width
- 4.4 Formulas and Function
- 4.4.1 Using Formulas
- 4.4.2 Function
- 4.5 Summary
- 5. INTRODUCTION TO INTERNET, WWW AND WEB BROWSERS
- 5.0 Introduction
- 5.1 Objectives
- 5.2 Basic of Computer Networks
- 5.2.1 Local Area Network (LAN)
- 5.2.2 Wide Area Network (WAN)
- 5.3 Internet
- 5.3.1 Concept of Internet
- 5.3.2 Applications of Internet
- 5.3.3 Connecting to the Internet
- 5.3.4 Troubleshooting
- 5.4 World Wide Web (wwW)
- 5.5 Web Browsing Softwares
- 5.5.1 Popular Web Browsing Softwares
- 5.6 Search Engines Popular Search Engines / Search for content
- 5.6.2 Accessing Web Browser
- 5.6.3 Using Favorites Folder
- S6.4 Downloading Web Pages -Printing Web Pages
- 5.7 Understanding URL
- S.8 Surfing the web- Using e-governance website
- 5.9 Summary

## Photographs:

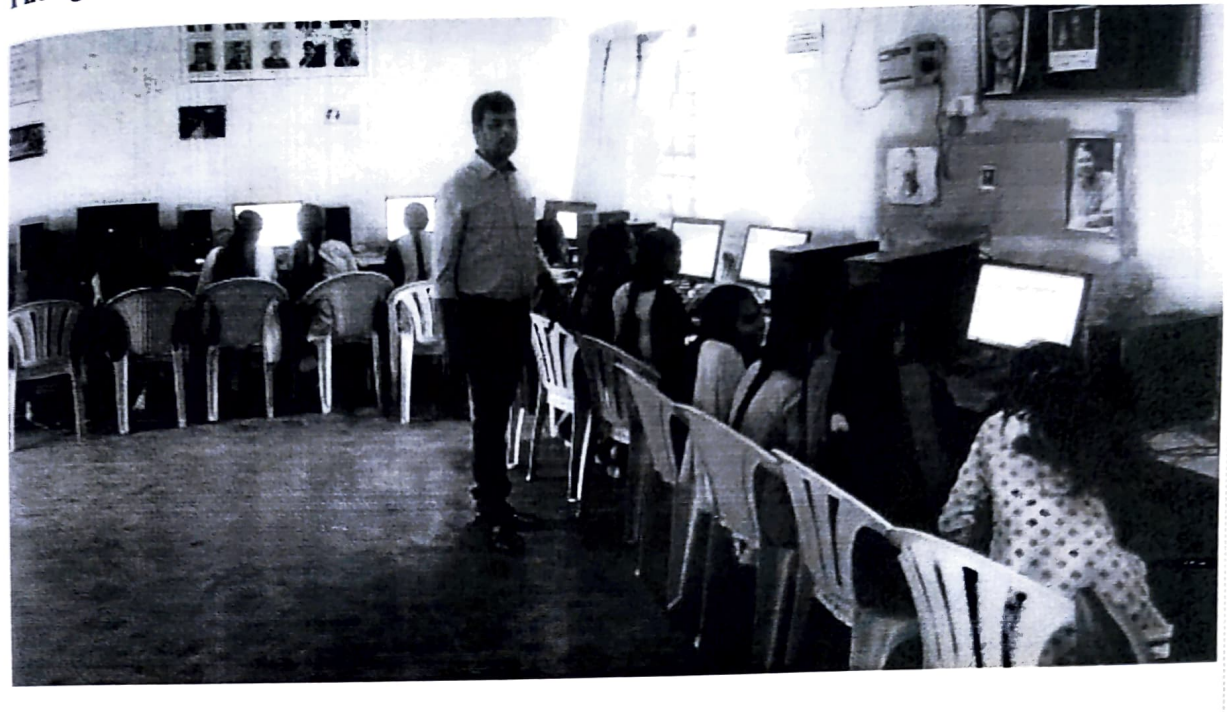

#### CERTIFICATE SAMPLE:

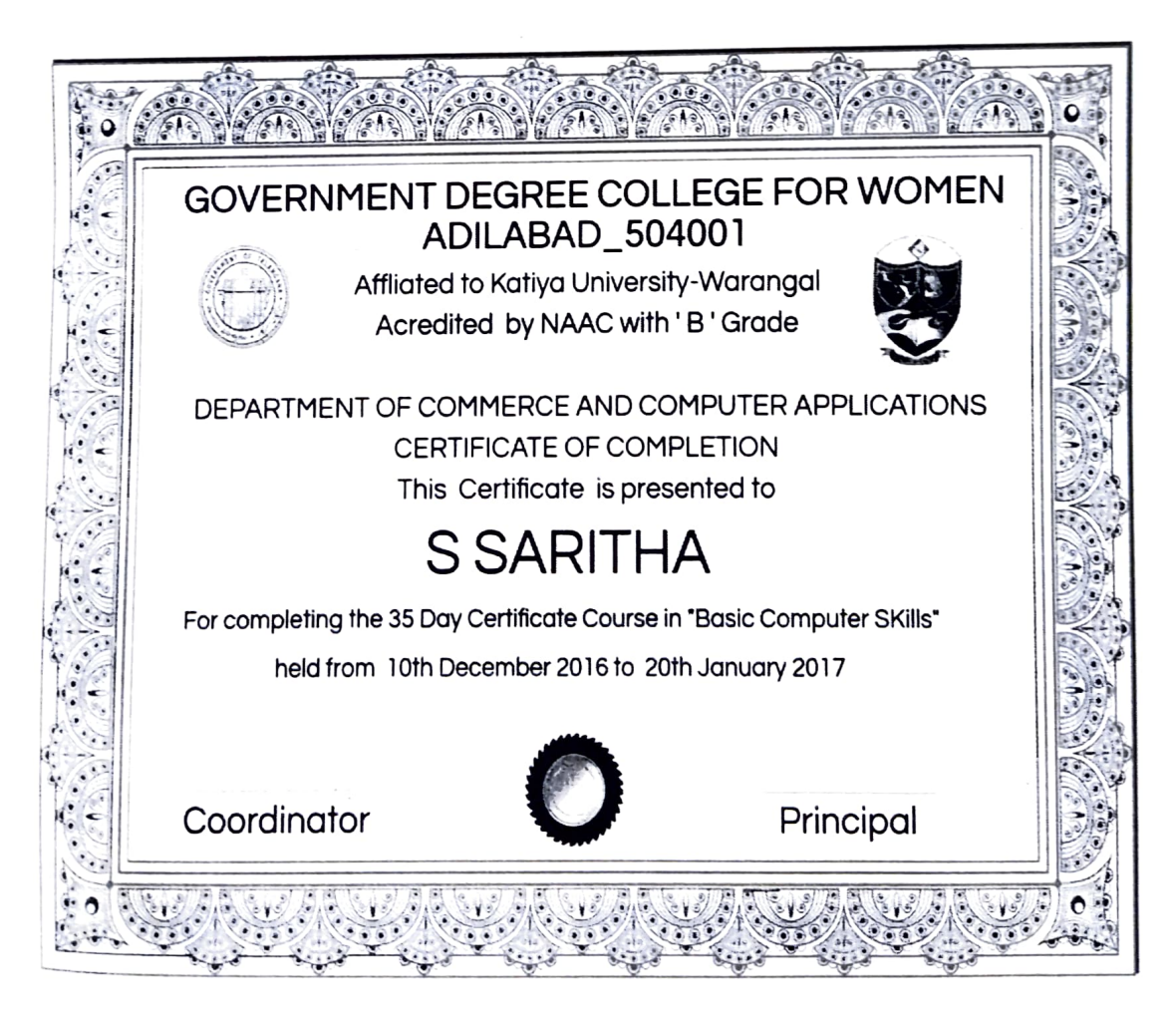

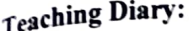

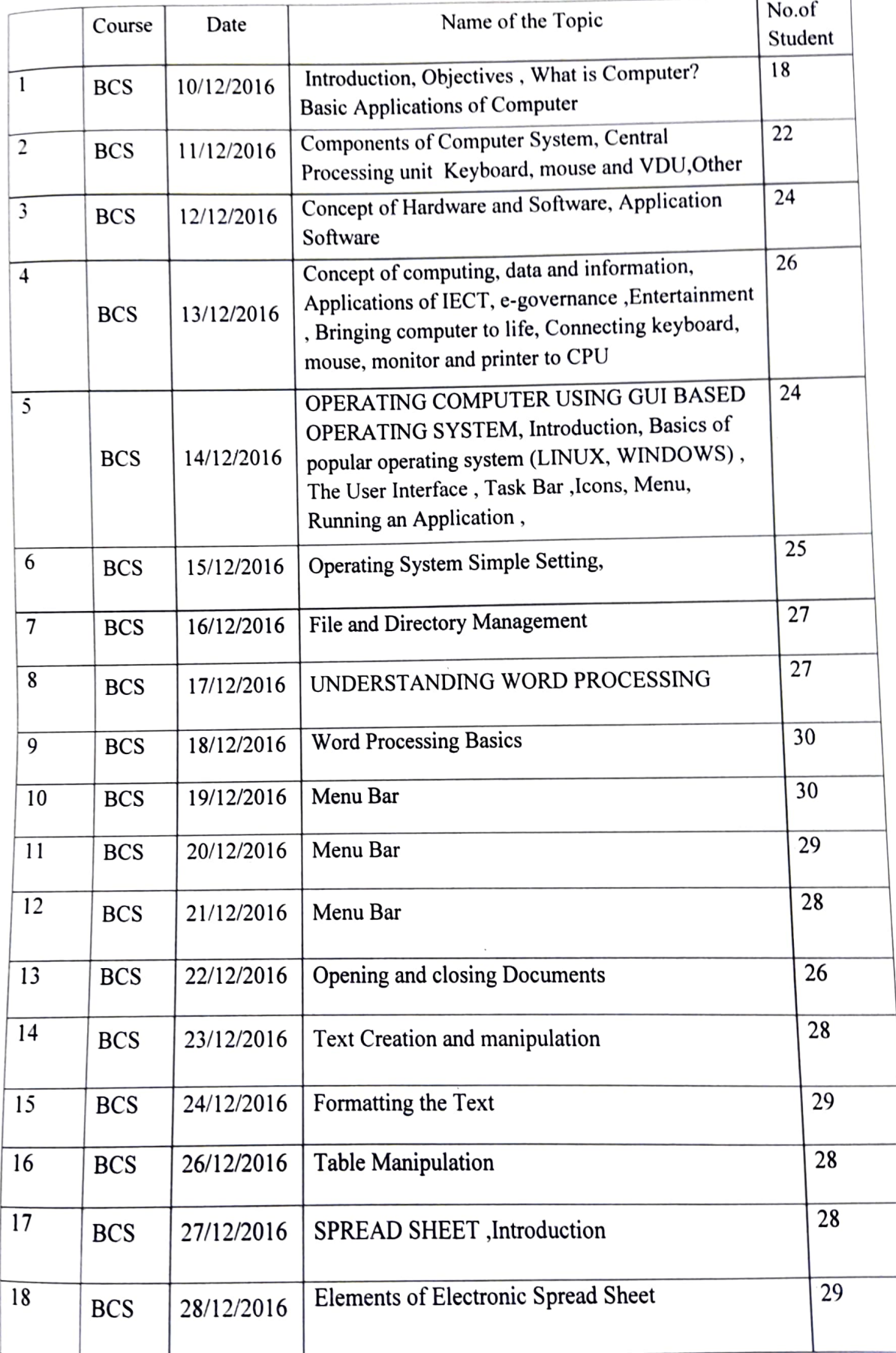

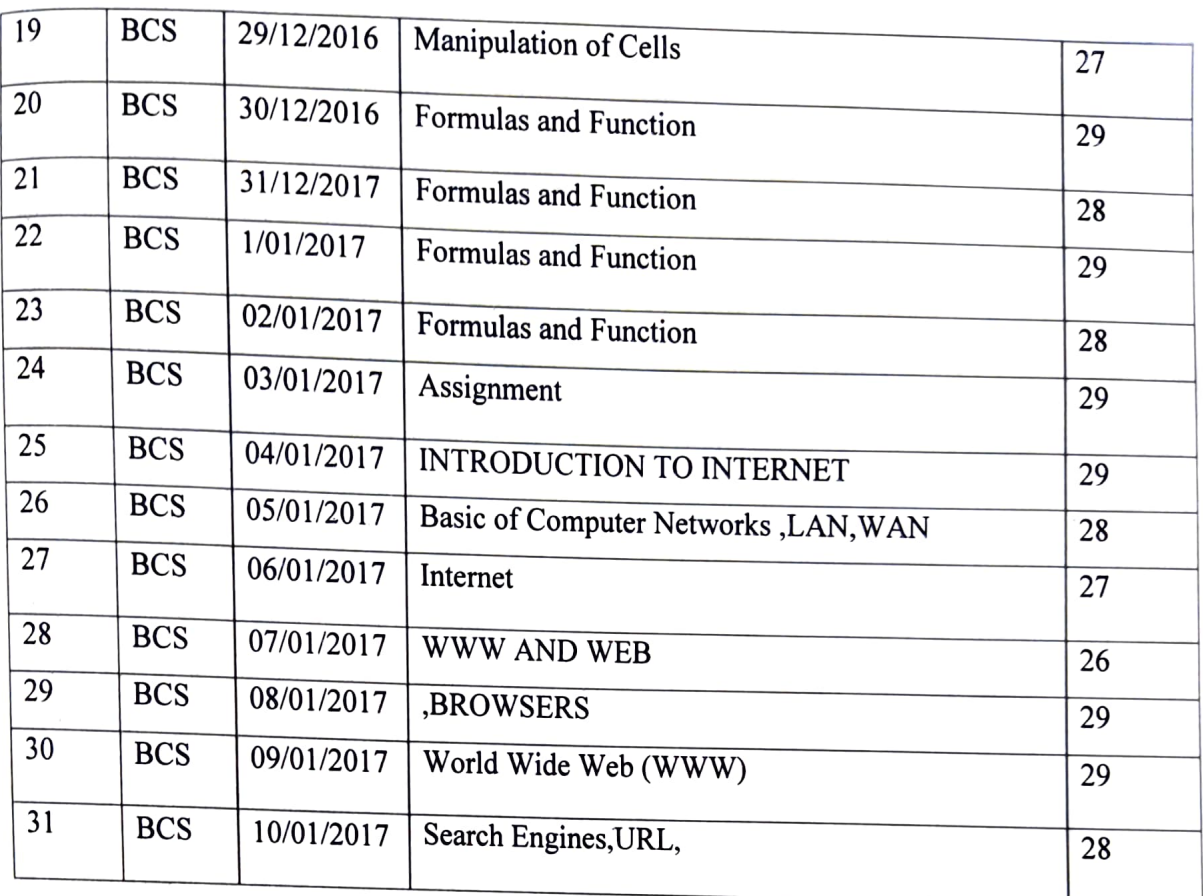

Ifecens Signature of the trainer HRunol

\*\*\*\*\*\*\*\*\*\*\*\*\*\*\*\*\*\*\*\*\*\*-\*\*\*--------. \*

Signature of the Principal

- Note: 1)Daily schedule should be approved by principal.<br>2) Holidays should also be noted.<br>3) No. of students should be noted after the class only.
	-
	-
	- 4) Diary should be handover to the principal on leaving the college.

# LEARNER FEEDBACK FORM

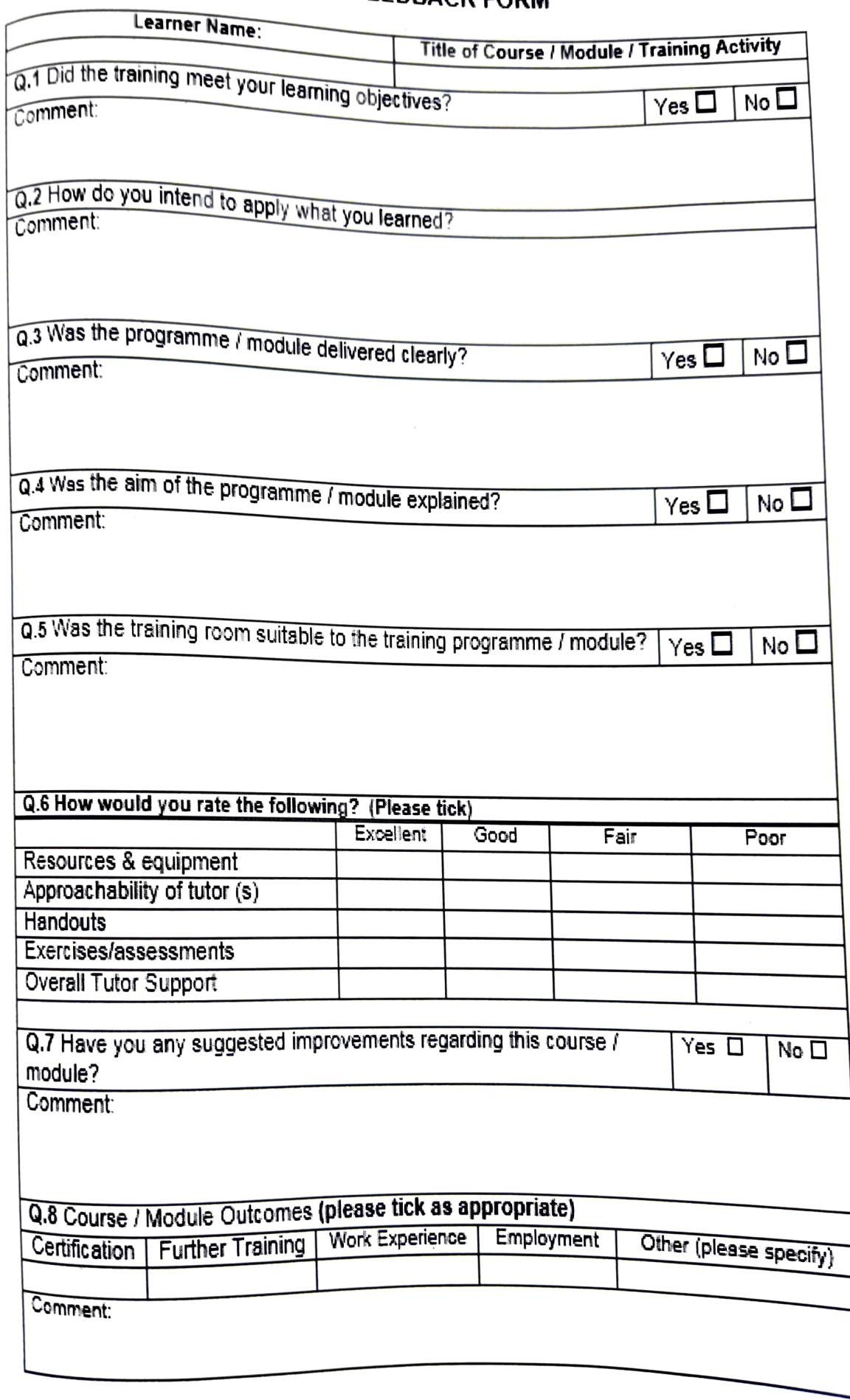

## GOVERNMENT DEGREE COLLEGE FOR WOMEN ADILABAD - 504001

(Under Kakatiya University) (Re accredited by NAAC with "B" Grade)

## DEPARTMENT OF COMMERCE AND COMPUTER APPLICATIONS

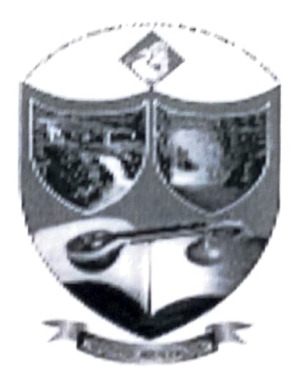

## COMMERCE CLUB

# A REPORT ON THE "30 DAY CERTIFICATE COURSE IN TALLY"

### $2016 - 2017$

For B.Com. Final Year Students

From 20<sup>th</sup> December 2016 to 20<sup>th</sup> January 2017

Time: 4:00 PM to 5:00 PM

Venue: Computer Applications Lab

# GOVERNMENT DEGREE COLLEGE FOR WOMEN:: ADILABAD DEPARTMENT OF COMMERCE AND COMPUTER APPLICATIONS COMMERCE CLUB

Date: 10-12-2016

#### **NOTICE**

All the B.Com students of this college here by informed that "30 Day Certificate Course in Tally" is conducting by the department of commerce. The course commence from 20<sup>th</sup> December 2016 the duration of course in 30 days. The classes are held 4:00 pm to 5:00 pm. The course is open for B.Com III year students. Certificate will be awarded to the participants on successful completion of course for further details contact course Coordinator Smt. P Kavitha, Lecturer in Commerce

Coordinator

Wilconal

Principal

# Certificate Course 2016-17

### Guidelines for the Certificate Programs

Indigenous Certificate Courses were introduced by the college with the following objectives:

- To add values to existing degree programs by providing an opportunity to learners to supplement their degree courses with additional qualifications.
- To promote inter-disciplinary learning.
- To focus on skill development and to make students more employable through emphasis on training and application of theory.

Certificate Courses have been identified and designed on the basis of expert inputs and need analysis, help cater to the varied aptitudes and needs of the students.

All Certificate Programs will have 30 hours of input sessions. On an average 40% of these sessions will be conducted by outside experts in the respective fields, whereas the in house faculty will take care of the remaining 60%. In the case of technical courses, inputs from outside experts will be increased in accordance with the demands of the course.

These courses are available for all B.Com. students.

### Certificate Course In-charges

Tally - Open To All - Rs.100/-

The following rules and guidelines must be strictly adhered to:

- .Students are advised to register for the Certificate courses and pay their fees at the time of the admission.
- Those students who do not attend the classes / training sessions for the courses regularly registering a minimum of 75% attendance will not be awarded a certificate.
- If the number of Takers in any of these courses is less than 15, we may absorb them to any other courses on the list.
- Assessment will be based on different credits, presentation, reports, minor projects, tests, performance and participation etc. There will be exams at the end of the course.
- There will be no refund of fees if you fail to attend any of the classes you have registered for or you have paid the fees but failed to register for a course.

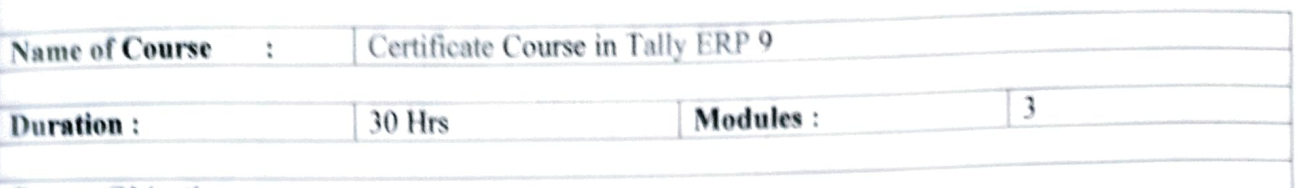

#### Course Objectives

- 1. To impart knowledge regarding concepts of Financial Accounting. Tally is an accounting package which is used for learning to maintain accounts.
- 2. This course helps students to work with well-known accounting software i.e. Tally ERP.9.
- 3. To make students capable to create company, enter accounting voucher entries including advance voucher entries, reconcile bank statement, do accrual adjustments, and also print financial statements, ete. in Tally ERP.9 software
- 4. Accounting with Tally certificate course is not just theoretical program, but it also includes continuous practice, to make students ready with required skill for employability in the job market.

#### Course Outcomes:

- 1. After successfully qualifying practical examination, students will be awarded certificate to work with well-known accounting software i.e. Tally ERP.9
- 2. Student by their own will create company, enter accounting voucher entries including advance voucher entries, reconcile bank statements, do acerual adjustments, and also print financial statements, etc. in Tally ERP.9 software.
- 3. Students will possess required skill and can also be employed as Tally data entry operator.

Course Pre-requisites:

To get full benefit of this course, the student needs to have basic knowledge of accounting and computer.

#### Career Prospects:

Even if you are currently employed, learning Tally and obtaining a certificate will improve your chances for a promotion or you may even land a better job. Tally will give a much-needed boost to your career by enhancing your knowledge in Accounting. lnventory Management, and Taxation.

This program opens up various avenues for students. After the completion of the program, as a fresher you can begin your career as:

- Accounts Executive
- Junior Accountant
- Data Entry Operator
- Accounts Assistant
- 
- Tally Operator<br>Accountant Trainee

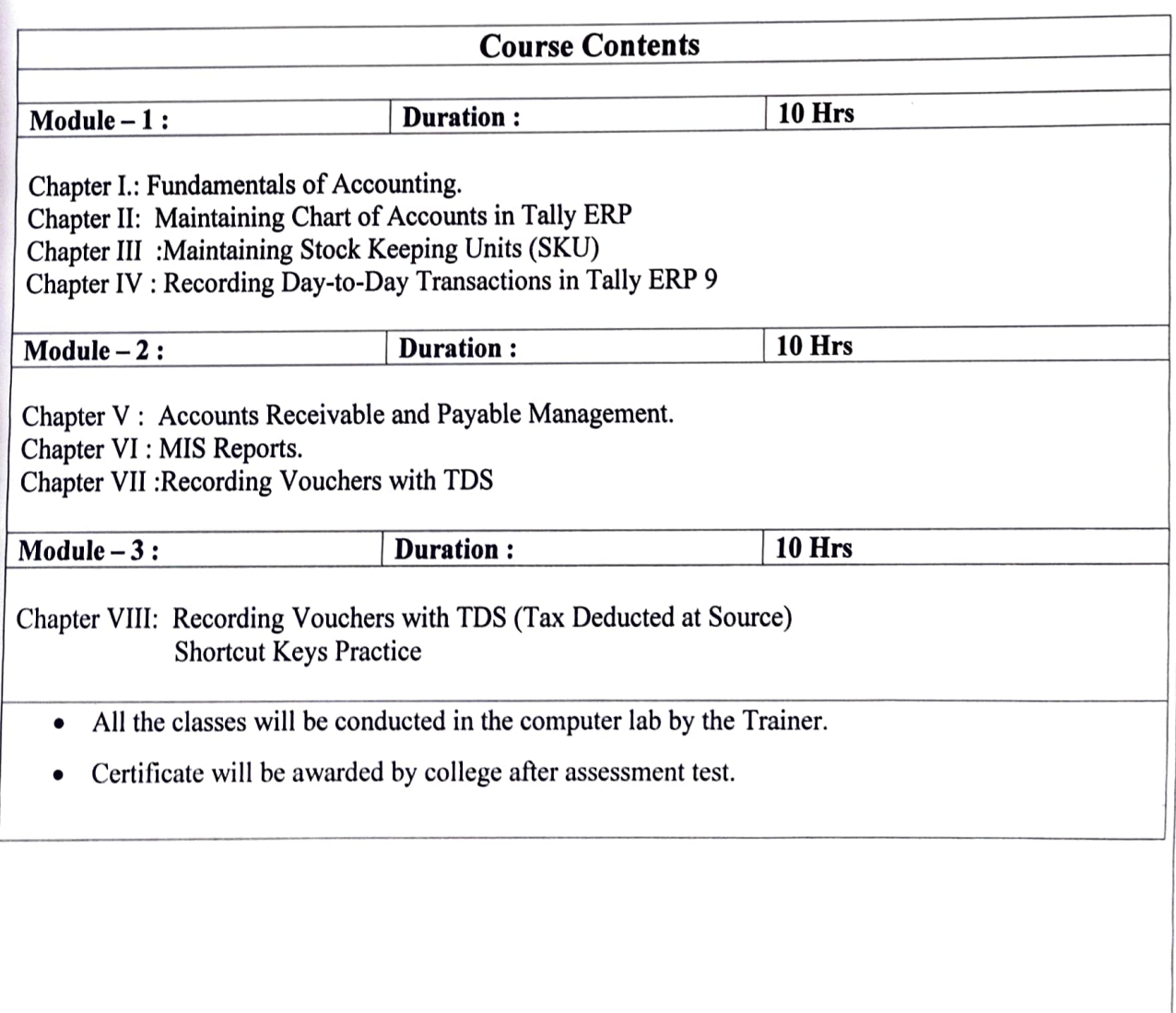

# List of Participants:

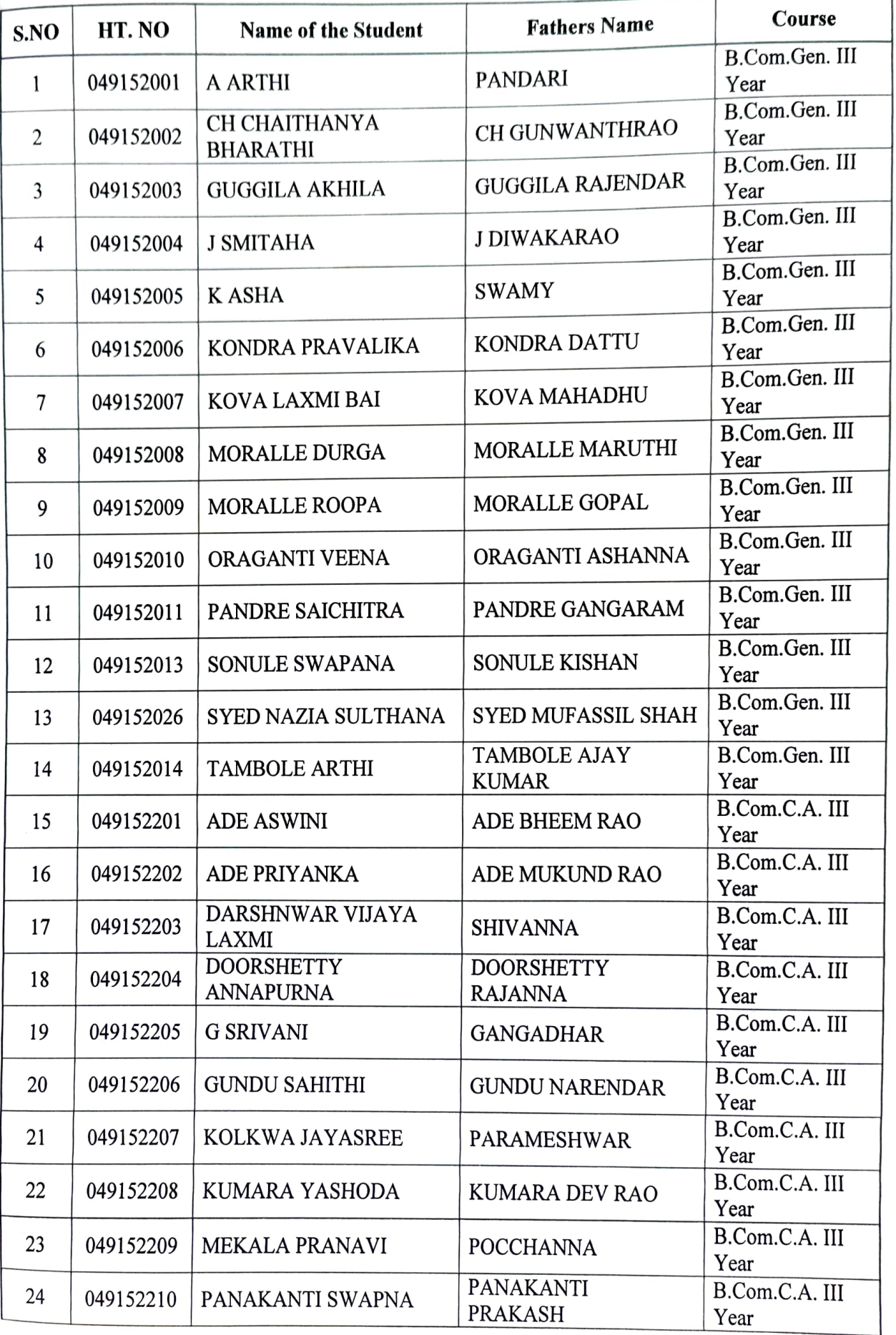

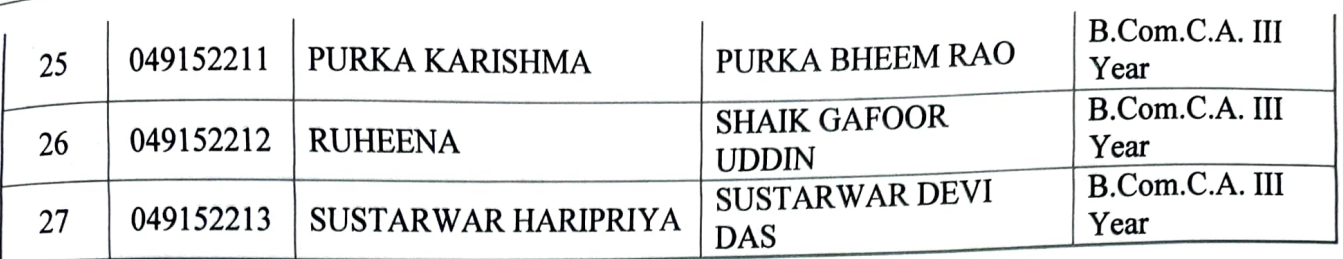

### NO. OF PARTICIPANTS: 27

### LIST OF FACULTY MEMBERS:

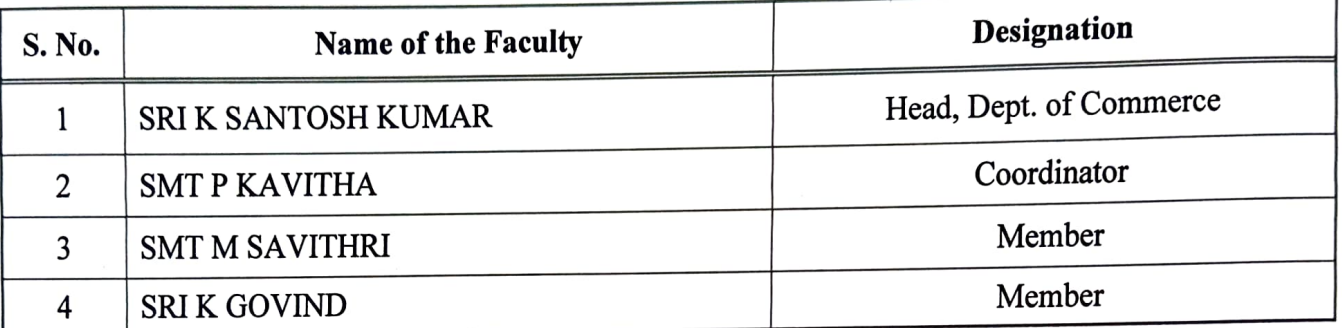

### TARGET LEARNERS: College Students

NAME AND DESIGNATION OF THE TRAINER: Md Imroz Khan, Tally Trainer, Limra Infosys, Adilabad

#### A BRIEF REPORT:

The Certificate Course Programme commenced with a welcome address by Smt. M Savithri, Lecturer in Commerce. She welcomed the Imroz Khan, Tally Trainer, Limra Infosys, Adilabad, with around 5 years of experience. The session was very informative and practical oriented. Head, Dept. of Commerce, Sri K Santosh Kumar expressed his gratitude towards the trainer for an enlightening session. A formal vote of thanks was proposed by Ms. Ch Bharathi of B.com. C.A. II Year

### **Photographs:**

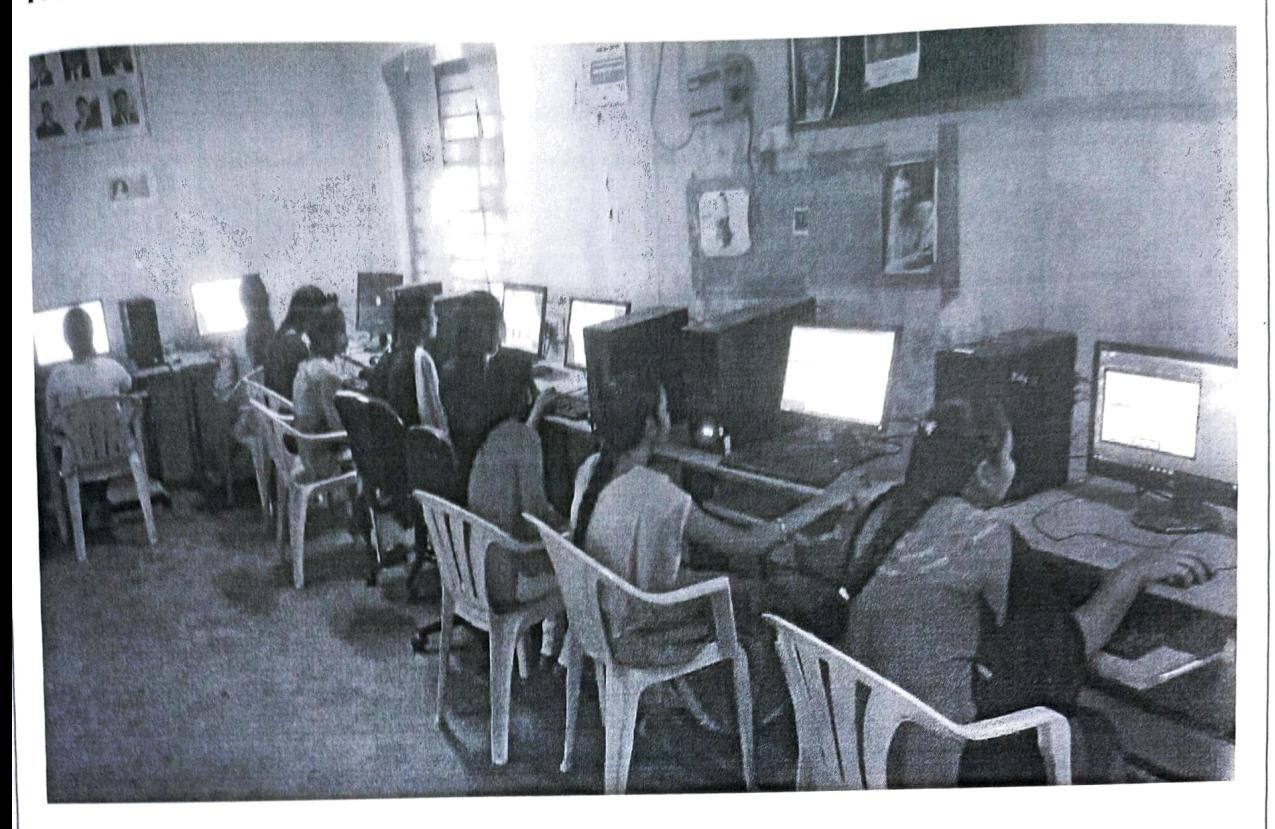

#### **CERTIFICATE SAMPLE:**

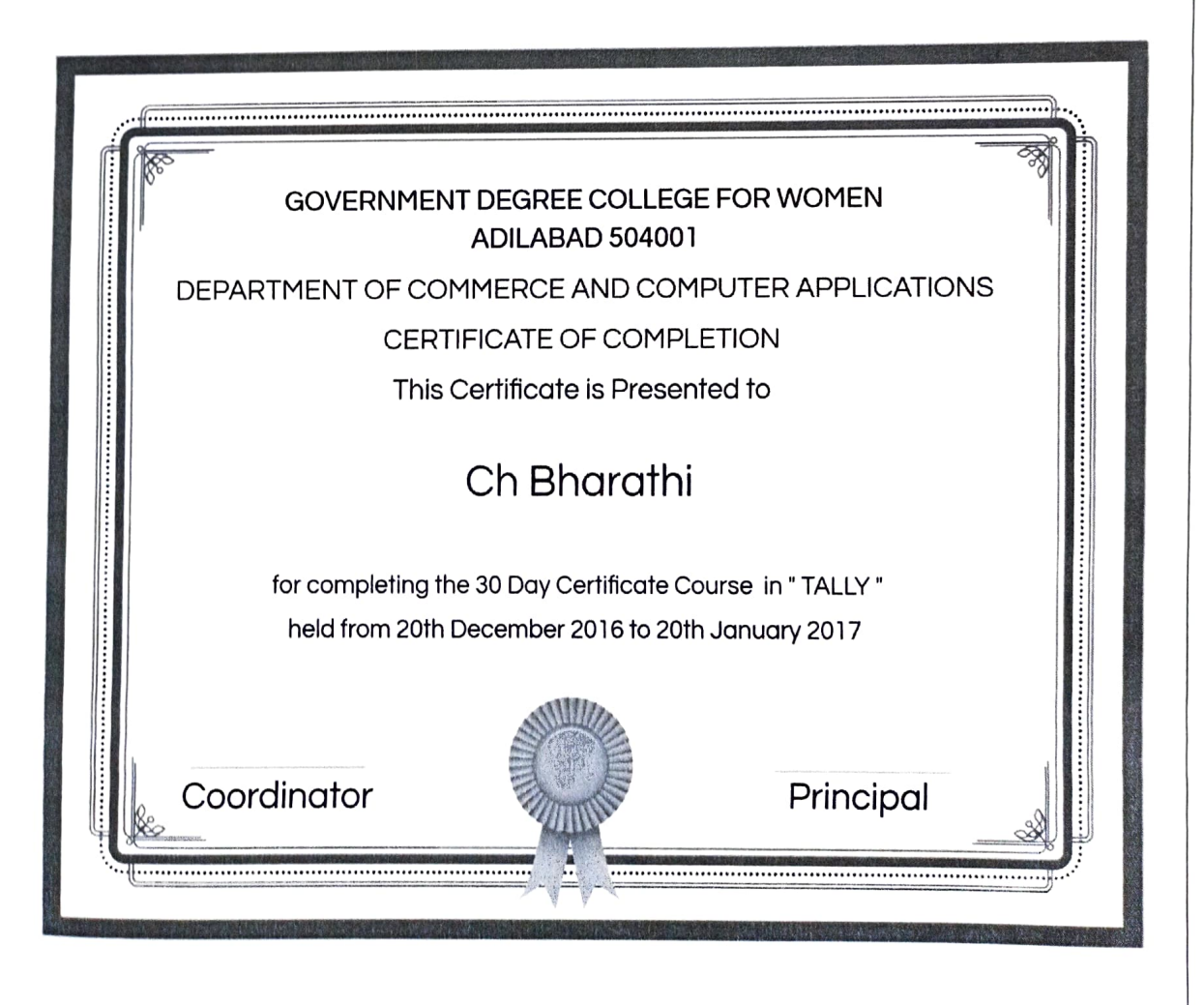

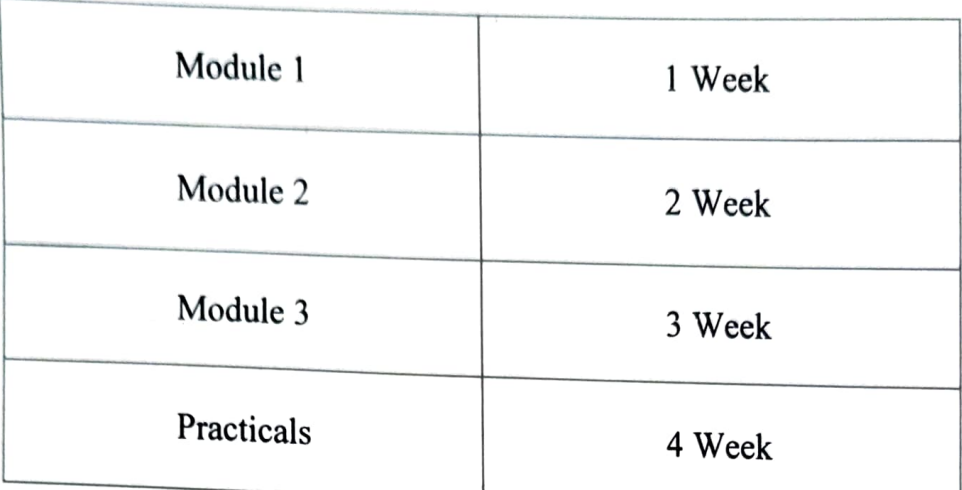

## COURSE CONTENT COVERAGE

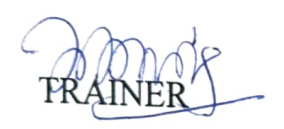

FRAINER CO-ORDINATOR LIGUAN

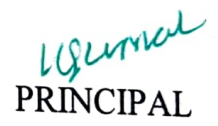

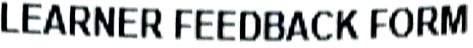

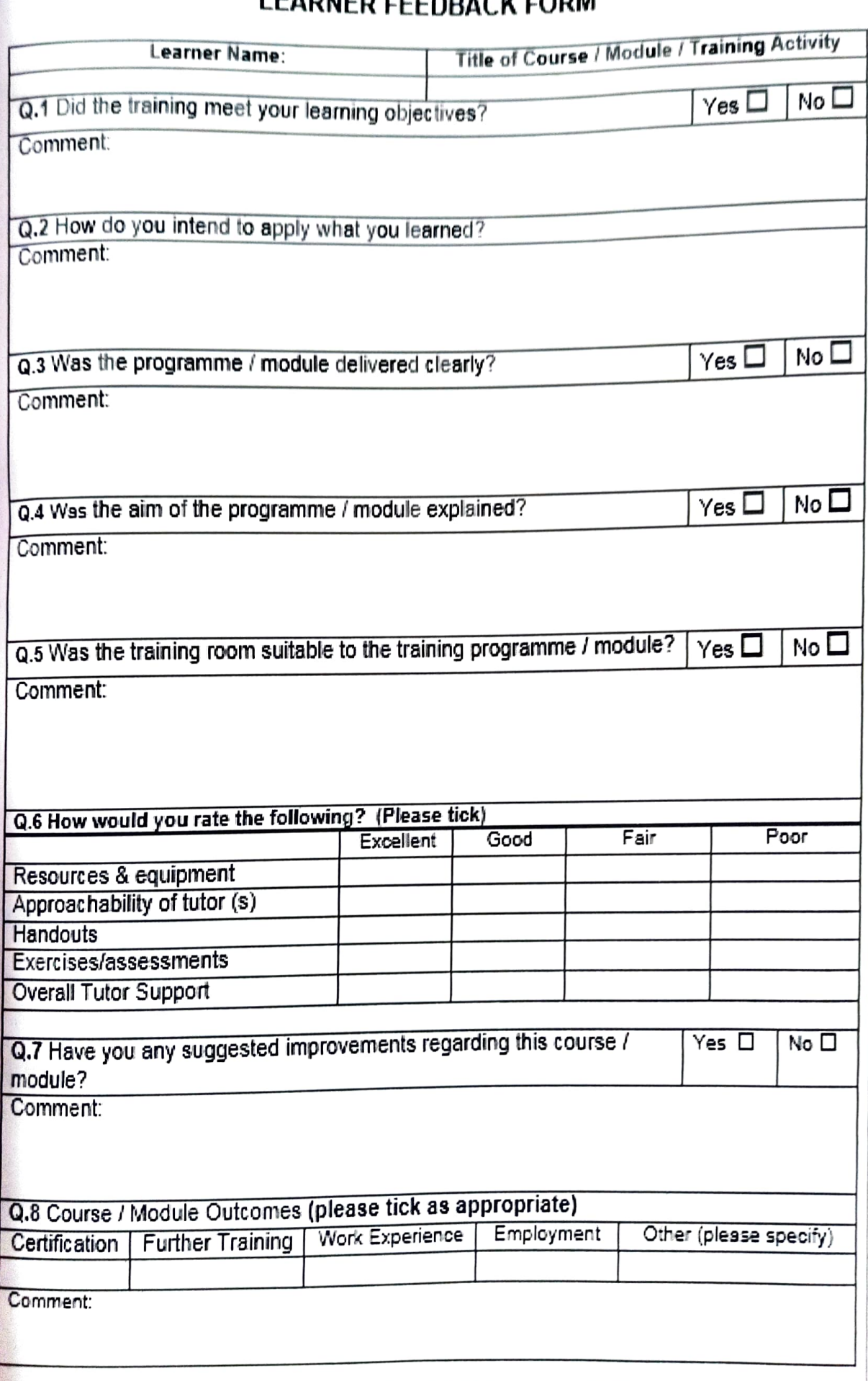